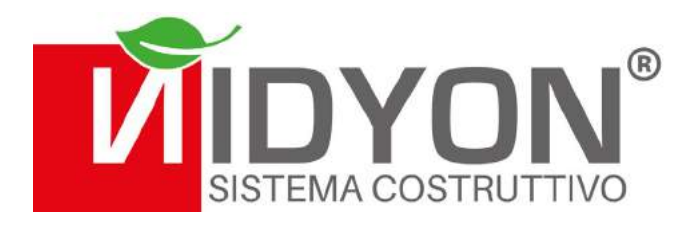

# **CAPPOTTO ECOSISMA NIDYON**

Nidyon è la soluzione

Con questo prodotto accedi alle detrazioni fiscali previste per il **SUPERBONUS 110%** (ECOBONUS e SISMABONUS).

Www.com.com

**LA CORAZZA INVINCIBILE PER OGNI EDIFICIO.** QUANDO TECNOLOGIA INNOVATIVA È SICUREZZA SISMICA E TERMOISOLAMENTO.

## NIDYON

Nidyon® da 30 anni opera autorevolmente nel settore delle costruzioni impiegando l'omonimo Sistema Costruttivo. La continua ricerca tecnico-scientifica finalizzata al costante perfezionamento della qualità dei manufatti, dei servizi e dell'assistenza al cliente contraddistingue Nidyon in modo esemplare e unico.

Con la nostra squadra di professionisti qualificati, sopportiamo costruttori e progettisti in ogni fase dell'intervento, garantendo:

- **consulenza preliminare alla progettazione;**
- **supporto alla progettazione al calcolo strutturale;**
- **preventivazione;**
- **supporto e predisposizione di computi e capitolati di cantiere; predisposizione degli abachi di montaggio;**
- **produzione certificata;**
- **servizi di post vendita per il montaggio;**
- **assistenza tecnica di cantiere.**

Dalla sinergia con i nostri partner e dal rispetto delle semplici procedure di installazione e messa in opera dei nostri pannelli, nascono gli edifici Nidyon la cui qualità è riconosciuta come superiore rispetto ad altri costruiti con sistema tradizionale.

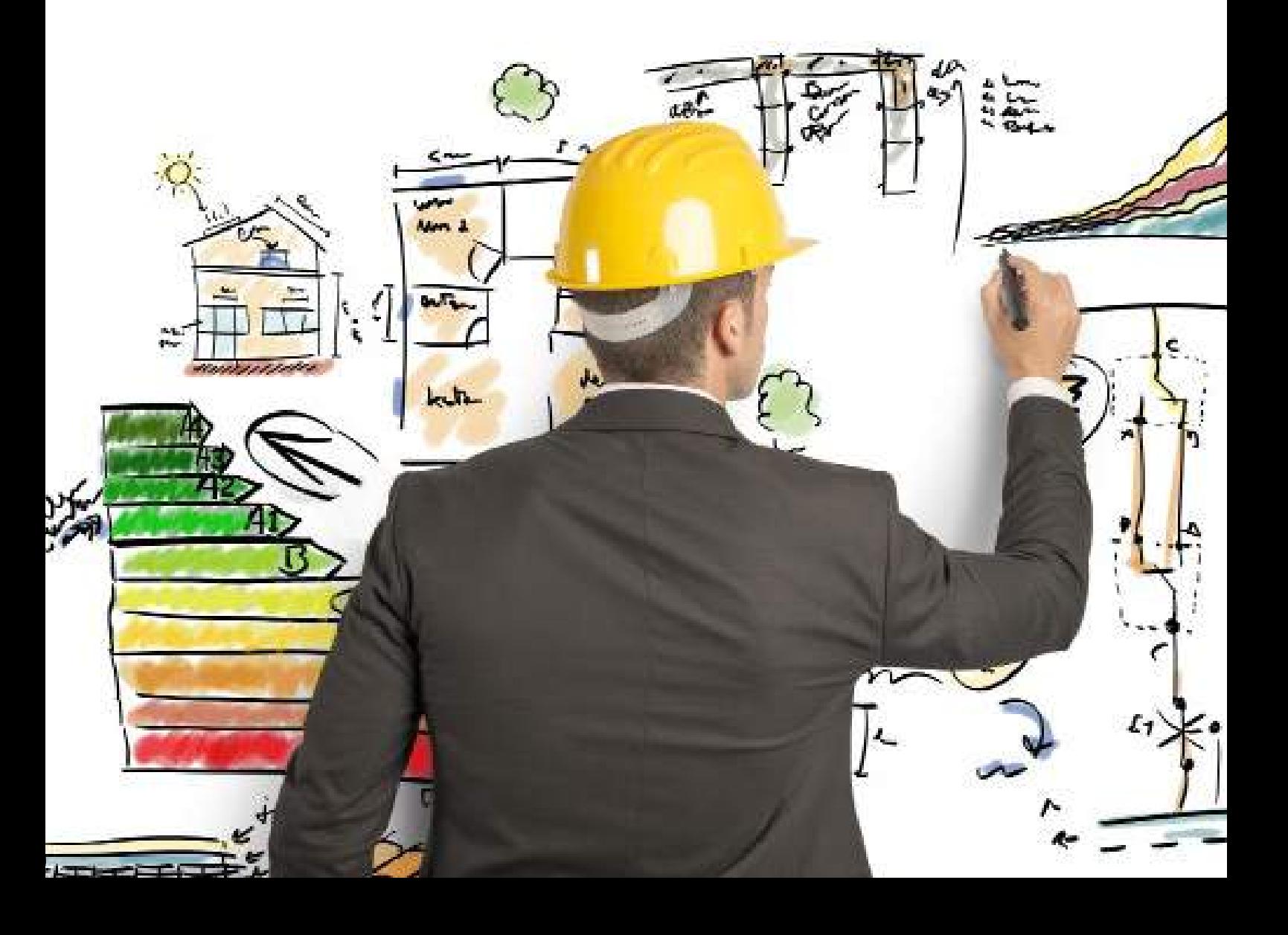

## SCHEDA TECNICA CAPPOTTO ECOSISMA NIDYON

#### **Tipologia e utilizzo**

Pannello per la realizzazione di struttura antisismica e cappotto realizzato con pannelli modulari in EPS e adeguata armatura in acciaio B450C desunta da calcolo di progetto. La rete zincata esterna al cappotto rende possibile la realizzazione di un intonaco armato.

#### **Descrizione e indicazioni**

Il Pannello Cappotto ECOSISMA Nidyon è un valido prodotto da utilizzare quando lo scopo è migliorare in un unico intervento gli edifici esistenti dal punto di vista sia energetico che strutturale, raggiungendo obiettivi di miglioramento e/o di adeguamento sismico previsti nel capitolo 8 del D.M. 17/01/2018 e dei requisiti CAM. Consente di realizzare un "cappotto strutturale" senza limitazioni di altezza, adattandosi a tutti gli edifici, può essere progettato ed eseguito in maniera personalizzata a seconda delle specifiche dell'intervento. Anche gli spessori della parete in calcestruzzo e dell'isolamento termico sono ampiamente personalizzabili.

Consente l'applicazione di rivestimenti esterni (lapidei, ceramici ecc.). Il Pannello Cappotto ECOSISMA Nidyon raggiunge prestazioni termiche eccezionali, consentendo il raggiungimento della classe energetica A4 (D.M. 26/06/2015 e succ.).

**L'utilizzo del Pannello Cappotto ECOSISMA Nidyon, rispetto ad altri pannelli, viene applicato in opera utilizzando componenti di uso comune e tecniche regolarmente applicate in carpenteria edile; riduce gli spessori minimi dell'involucro essendo ampliamente modulabile nella funzione coibente e in quella strutturale ad esso abbinabile; abbrevia notevolmente i tempi di esecuzione di tutte le fasi lavorative, minimizzando i disservizi nell'utilizzo degli immobili e permettendo ai conducenti degli stessi di continuare a fruirne in totale sicurezza.**

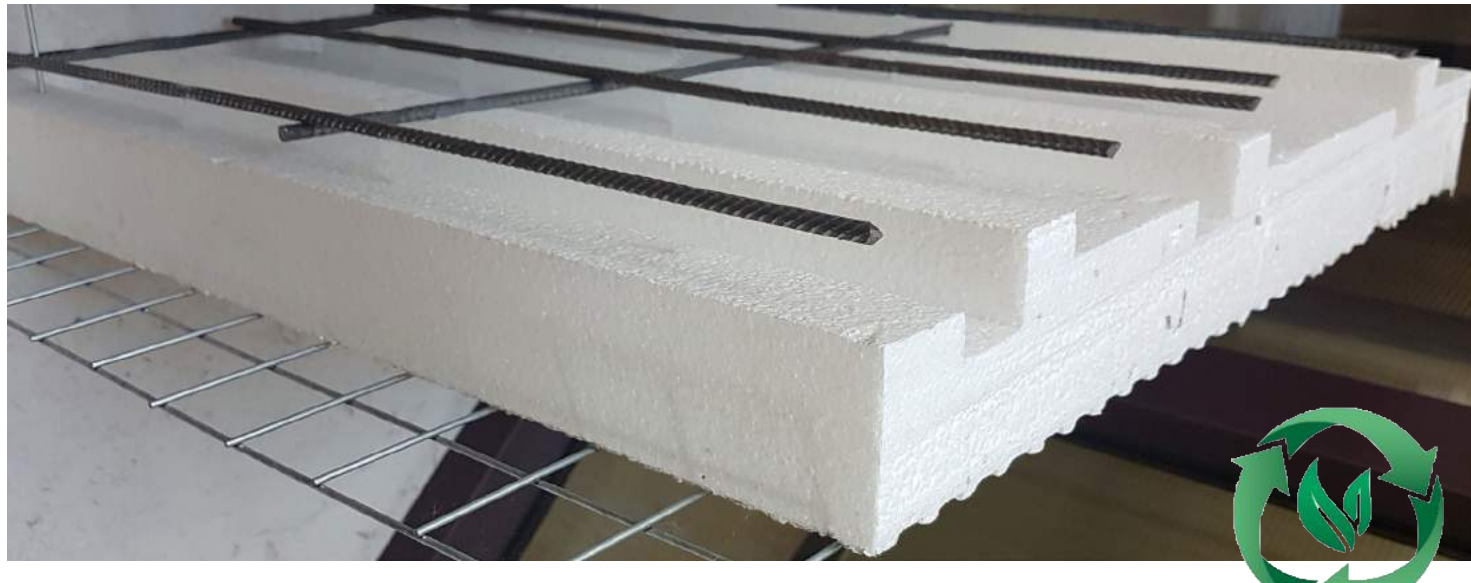

Immagine pannello Cappotto ECOSISMA Nidyon fornito

#### **Composizione del kit Cappotto ECOSISMA Nidyon**

Il kit Cappotto ECOSISMA Nidyon viene fornito in PANNELLI modulari preformati armati con rete del tipo B450C e polistirene di densità adeguata. I materiali impiegati per la produzione sono conformi ai CAM secondo il disposto del D.M. 11 Ottobre 2017 n. 259, con relativa Certificazione di Prodotto rilasciata da un organismo certificato, consistente nella verifica della Dichiarazione Ambientale, conforme alla Norma ISO 14021

Il kit comprende la fornitura degli spilli in quantità e dimensione idonei al montaggio.

È escluso dalla fornitura il ferro di progetto previsto dal calcolo e il cls.

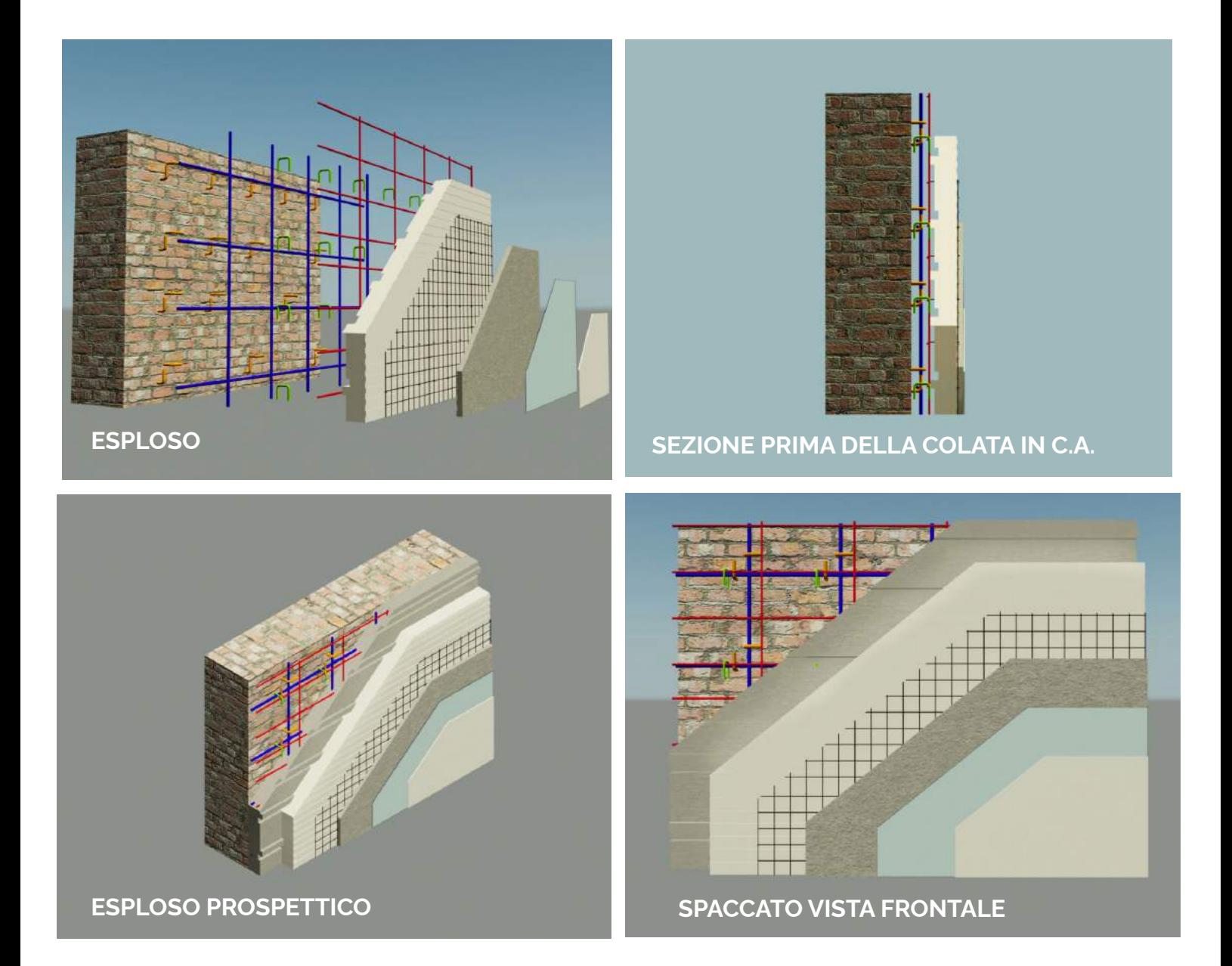

**Nel caso in cui il cliente-committente utilizzi il Pannello anche per il miglioramento/ adeguamento sismico si suggeriscono le seguenti fasi esecutive e si indicano le prestazioni raggiungibili.**

## **1.**

L'armatura di progetto verrà fissata alla parete esistente correttamente preparata con il posizionamento di ancoraggi di adeguata tipologia e sezione. Nel caso di strutture in c.a. mediante inghisaggio, il preforo e la profondità sono in base al diametro della barra di ancoraggio e/o del tipo di resina bicomponente utilizzata.

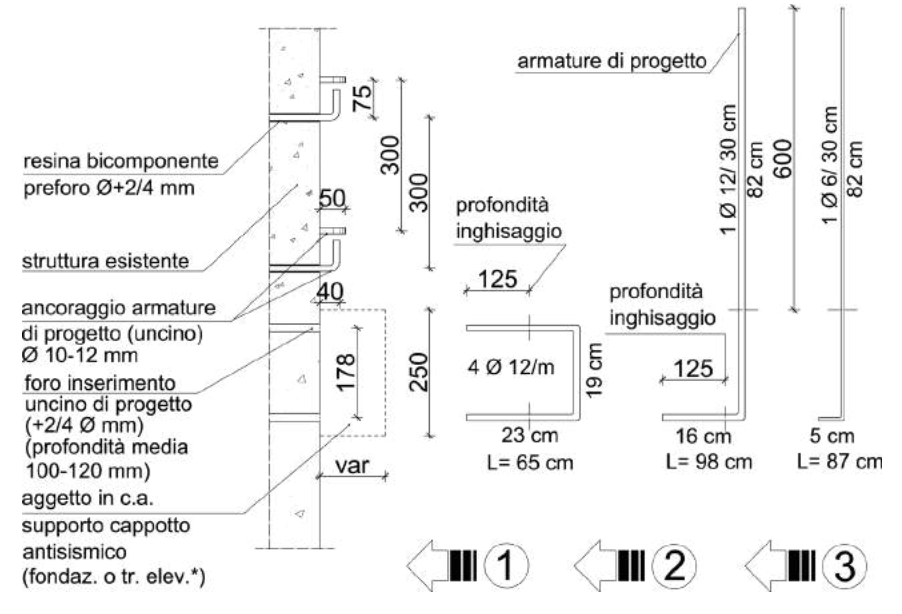

In caso di ancoraggio su muratura, si crea con un bulbo con una malta strutturale (R4) dal diametro due o tre volte superiore a quello della barra di armatura. Avrà la profondità dei 2/3 dello spessore della muratura esistente e un'inclinazione di circa 30° verso il basso. Con pareti esistenti di tipologia diversa vengono adottati ancoraggi opportunamente verificati.

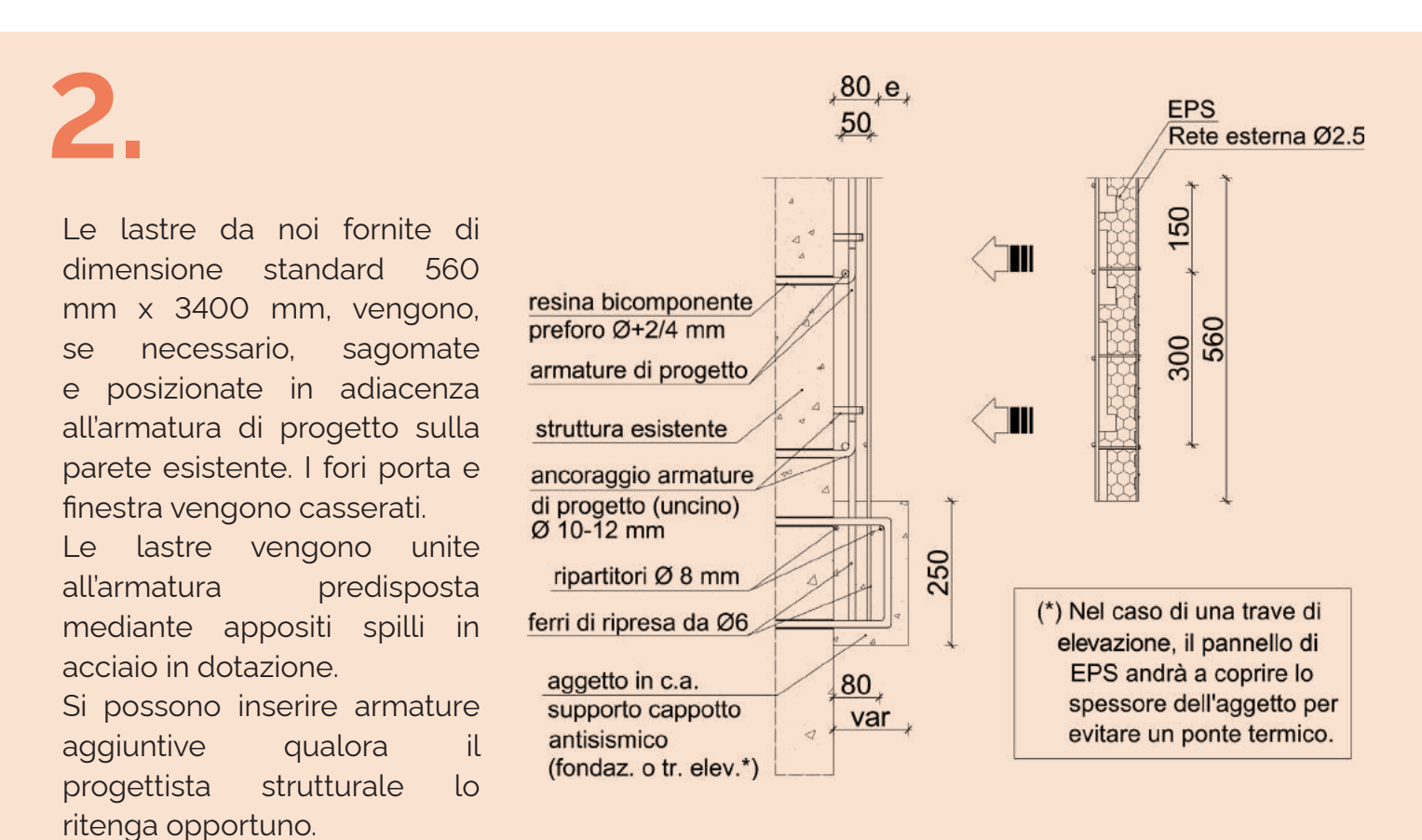

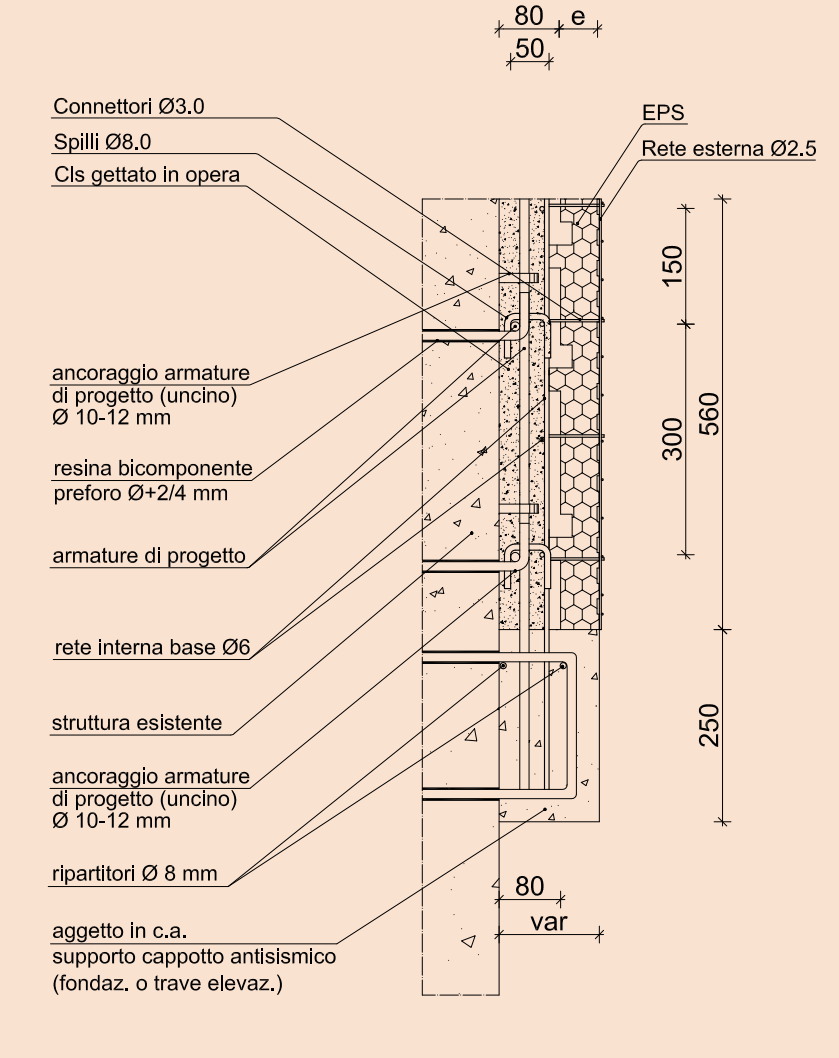

## **3.**

L'allineamento e la piombatura delle pareti viene garantito durante il montaggio, mediante l'applicazione degli spilli atti ad assicurare la stabilità dell'insieme durante le fasi di lavorazione. Il tutto viene integrato con i normali sistemi di carpenteria (assiti in legno). Viene effettuata in opera la colata di calcestruzzo e/o betoncino, mediante sistema di pompaggio tradizionale o spritz beton, secondo le indicazioni contenute nel progetto strutturale esecutivo. Il calcestruzzo da impiegare ha caratteristiche minime di resistenza C25/30, con classe di esposizione XC3. L'utilizzo del betoncino viene preferito in caso di spessori della struttura inferiori a cm 10.

Tempistica di riferimento delle fasi 75 min/mq.

Successivamente viene realizzato l'intonaco usufruendo delle reti zincate già predisposte nei pannelli. La parete è compatibile con qualunque tipologia di finitura armata o rivestimento.

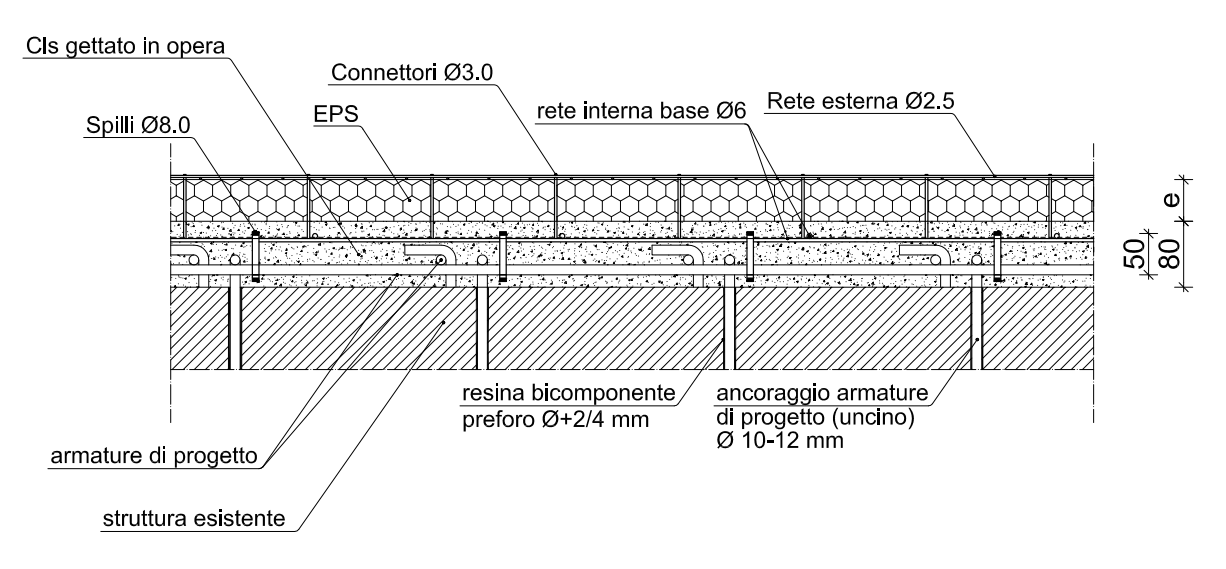

#### **1. Sezione orizzontale**

**66**

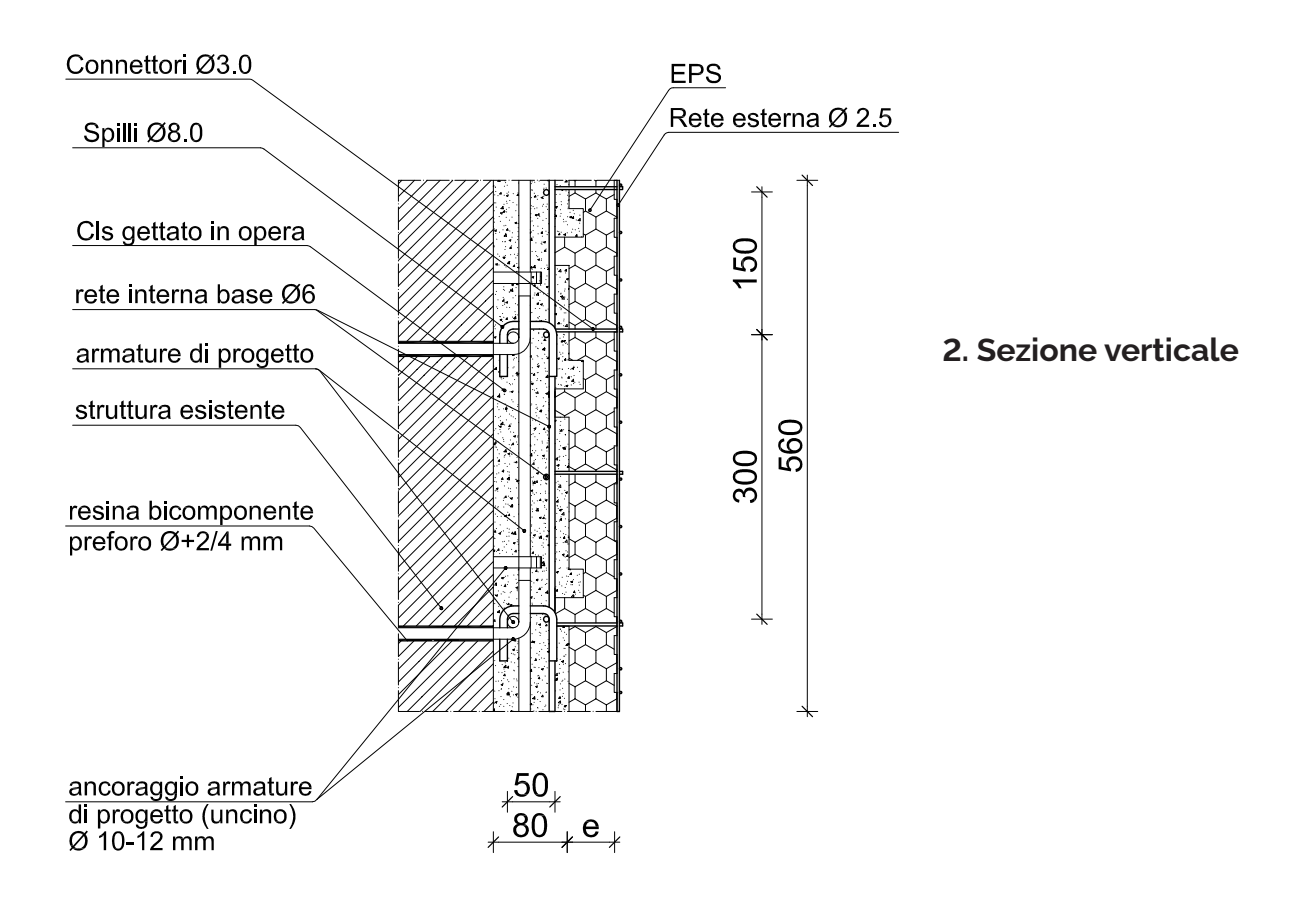

**77**

#### **Prestazioni**

- Spessore della parete finita adeguabile alle esigenze di progetto, sia per quanto riguarda la parte in CLS o betoncino che quella in EPS.
- La massa superficiale di una parete varia al variare degli spessori di progetto, come si evince da alcuni esempi riportati nelle tabelle seguenti\*.
- Il pannello permette di ottenere elevate prestazioni antisismiche secondo la normativa vigente (D.M. 17/01/2018 e Circolare n. 7 del 21/01/2019). Migliora e/o adegua l'intera costruzione, rispondendo in maniera ottimale dal punto di vista antisismico.
- Trasmittanza termica variabile in funzione delle esigenze di progetto, in conformità al D.M. 26/06/2015 e succ.
- Durabilità: la qualità certificata dei materiali consente al prodotto di fornire ottime risposte rispetto ai problemi di deterioramento ed ossidazione, garantendo quindi stabilità e durevolezza costanti nel tempo.
- Sostenibilità ambientale: le materie prime impiegate sono dotate di "Certificato di ecocompatibilità e lunga durata", ottenuto sulla base di studi effettuati da Organi accreditati a livello nazionale.

**\*Dati tecnici di alcune tipologie ricorrenti con apporto del SOLO Pannello Cappotto ECOSISMA Nidyon**

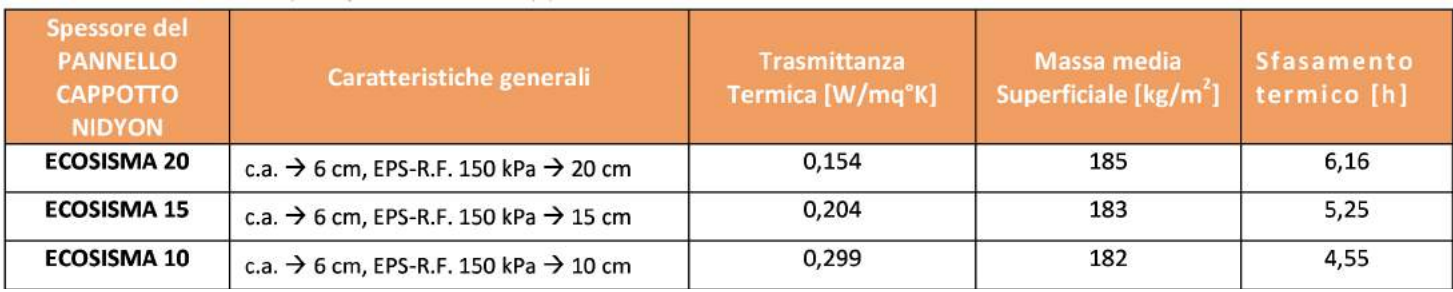

#### **\*Dati tecnici tipici di alcune tipologie ricorrenti con applicazione del Pannello CAPPOTTO ECOSISMA Nidyon SU MURATURA ESISTENTE**

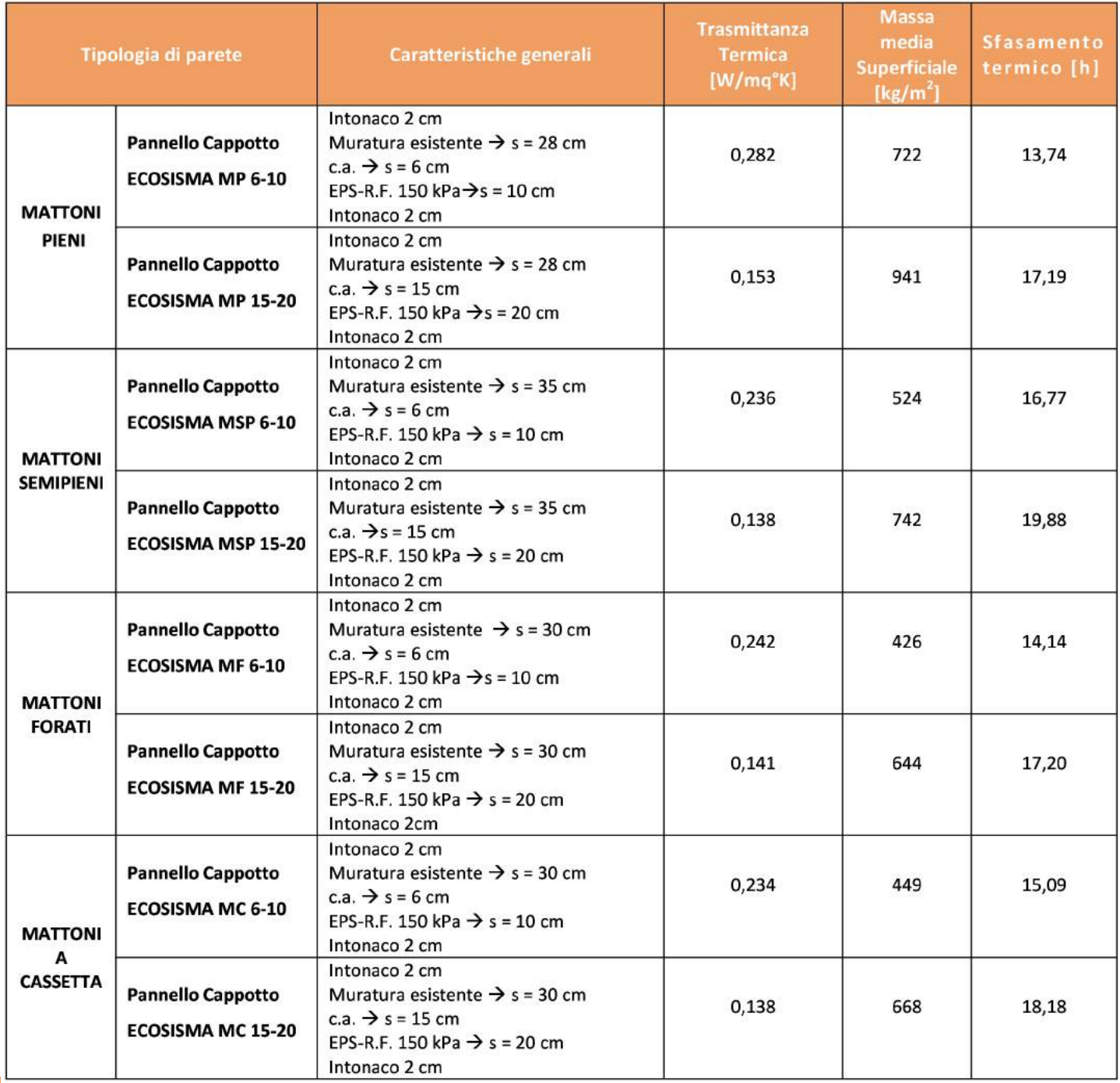

I risultati rappresentati sono da ritenersi indicativi e non sostituiscono le verifiche termoigrometriche dovute per legge.

#### **Voce di capitolato di fornitura Pannello Cappotto ECOSISMA Nidyon**

Fornitura di Pannello Cappotto ECOSISMA Nidyon costituita da:

- una lastra di EPS-RF (polistirene espanso autoestinguente) 150 kPa sagomata con profilo "greca" a passo 20 mm. Spessore lastra da indicare secondo specifiche progettuali;

**99**

- una rete elettrosaldata zincata esterna Φ 2,5 mm e passo 50x50 mm comprendente l'aletta di sormonto laterale;
- una rete elettrosaldata interna Φ 6 mm (B450C), avente funzione strutturale, passo medio 150x300 mm;
- connettori distanziatori in acciaio Φ 3 mm tra rete elettrosaldata interna (Φ 6 mm) e rete elettrosaldata zincata esterna (Φ 2,5 mm).
- Spilli in acciaio (B450C) per c.a. Φ 8 mm da montare in opera, per unire il pannello Cappotto ECOSISMA Nidyon all'armatura di progetto.

#### **Voce di capitolato di opera grezza**

Cappotto strutturale e termico mediante realizzazione di pareti in c.a. e cappotto da completare in opera con spessore ≥ cm 6 di calcestruzzo (classe di resistenza ≥ C25/30) costituiti da: una lastra di EPS-RF (polistirene espanso autoestinguente) 150 kPa sagomata con profilo "greca" a passo 20 mm, spessore da indicare secondo specifiche progettuali; una rete elettrosaldata zincata esterna Φ 2,5 mm e passo 50x50 mm comprendente l'aletta di sormonto laterale; una rete elettrosaldata interna Φ 6 mm (B450C), avente funzione strutturale, passo medio 150x300 mm; connettori distanziatori in acciaio Φ 3 mm tra rete elettrosaldata interna (Φ 6 mm) e rete elettrosaldata zincata esterna (Φ 2,5 mm); spilli in acciaio (B450C) per c.a. Φ 8 mm da montare in opera per unire il pannello in EPS all'armatura di progetto, ancoraggi in acciaio (B450C) di adeguato diametro da montare in opera per l'inghisaggio sulla struttura esistente, compreso l'allineamento e la messa a piombo dei pannelli.

**Esclusi: fornitura e colaggio di calcestruzzo e/o betoncino; ancoraggi in acciaio, resina epossidica e/o malta R4; fornitura e posa del ferro di progetto; intonaco esterno e finitura superficiale armata.**

## LINEE GUIDA PER LA MODELLAZIONE STRUTTURALE

Il punto di partenza per qualsiasi tipo di intervento compreso nel capitolo **8 del D.M. 17/01/2017 (NTC 2018) e della Circolare n. 7 del 21/01/2019**, è quello della determinazione del livello di conoscenza (LC) della struttura, sia essa in c.a. che in muratura. Questo parametro incide molto sulla fase successiva, in quanto determina il fattore di confidenza (FC), il quale è parametro che incide sulla resistenza meccanica dei materiali da inputare nel progetto strutturale.

Si recupera la documentazione tecnica dell'edificio in oggetto, per quanto concerne il progetto architettonico e strutturale, dopodiché si effettua un rilievo in sito per effettuare i necessari riscontri, per quanto ispezionabile.

Le parti non visibili, in particolare travi, pilastri, solai, scale e murature, vanno indagate con prove strumentali di vario tipo.

Si effettuano inizialmente delle prove non invasive, come si seguito elencate:

- Prove pacometriche per individuare la presenza, la direzione e il diametro delle armature.
- A seguire si effettuano le prove sclerometriche per individuare la resistenza del calcestruzzo.
- In aggiunta si eseguono le prove penetrometriche per stimare l'uniformità del calcestruzzo e quelle ultrasoniche per determinarne la qualità.

A completare il tutto è consigliabile eseguire delle prove di tipo distruttivo (carotaggi), determinando la resistenza meccanica del calcestruzzo.

Dopo aver acquisito le caratteristiche meccaniche dei materiali e la geometria strutturale in sito e/o dagli elaborati progettuali, si avvia la fase di input mediante l'ausilio di software strutturali agli elementi finiti, in modo da determinare lo stato di fatto della struttura sia essa in c.a. che in muratura, ovviamente le analisi vengono effettuate in maniera diversa trattandosi di tipologie costruttive e materiali differenti.

Si analizzano i dati di output della struttura nella sua globalità, sia in verticale (pilastri /o maschi murari) che in orizzontale (solai, solette e architravi), valutando le parti con maggiori criticità e migliorabili, cercando di intervenire ove necessario, con sistemi costruttivi non invasivi.

Nonostante la normativa permetta l'utilizzo di analisi non lineari, gli edifici esistenti risultano spesso caratterizzati da irregolarità planimetriche che non consentono l'esecuzione di tali analisi, essenzialmente basate su una doppia distribuzione di forze (proporzionale e uniforme) e che richiedono come precondizione una partecipazione di massa, legata al primo modo, non inferiore al 75% (NTC 2018).

In riferimento, quindi, agli edifici esistenti ed in considerazione di accertati comportamenti torso‐deformabili, appare ragionevole, per caratterizzare lo stato limite ultimo di un edificio in esame, condurre un'analisi dinamica modale con spettro di risposta e fattore di struttura q. Tale procedura, per i succitati motivi, è unicamente applicabile per lo studio dello SLV, che rappresenta dunque, in questa situazione, l'unico stato limite ultimo da monitorare.

**10** 

In conclusione attraverso i software di calcolo, si determina (metodo convenzionale) la classe sismica dell'edificio seguendo le linee guida del D.M. 27/02/2017 e succ. e del D.M. 17/01/2017.

Dopo un'attenta analisi dei risultati di calcolo dello stato attuale del fabbricato, si passa alla fase successiva. Il progettista strutturale in accordo con la committenza, deciderà se optare per un intervento di miglioramento sismico, con un salto di almeno due classi come previsto nel **DECRETO SISMABONUS** o di un intervento di adeguamento sismico, seguendo le direttive presenti nel capitolo 8 del NTC 2018, in particolare al paragrafo 8.7 e successivi, dove sono esplicitati i tipi d'intervento e gli elaborati da presentare, avendo cura di evidenziare il dimensionamento preliminare dei rinforzi e degli elementi strutturali aggiuntivi, l'analisi strutturale post intervento con le verifiche successive e con determinazione del livello di azione sismica per la quale viene raggiunto lo SLU (SLE se richiesto).

Nella modellazione strutturale per un edificio in muratura ordinaria l'**elemento aggiuntivo**  potrebbe essere assimilabile ad un placcaggio dei maschi murari per dare maggiore rigidezza agli stessi e contrapporsi all'azione sismica essendo un **elemento sismoresistente**. Per una struttura in c.a. si può modellare l'**elemento aggiuntivo Pannello Cappotto** come elemento sismoresistente, con lo stesso obiettivo ipotizzato per la struttura in muratura, ossia creare rigidezza per contrapporsi alle forze sismiche. In pratica si realizza uno scatolare esterno alla struttura, solidale alla stessa, il quale va ad assorbire le sollecitazioni orizzontali che la struttura esistente non è più in grado di contenere. Si va a creare un corpo unico in grado di dare risposte adeguate alla domanda sismica di progetto.

## MODELLAZIONE DI CALCOLO CON L'AUSILIO DI CALCOLATORE (SOFTWARE STRUTTURALI)

#### **PREMESSA - TECNICHE INNOVATIVE INTERVENTI DI ADEGUAMENTO/ MIGLIORAMENTO SISMICO**

I principali metodi innovativi di miglioramento e/o adeguamento sismico si possono raggruppare nelle seguenti classi:

- isolamento, passivo e attivo;
- **strutture controllate dal danneggiamento**;
- riduzione della rigidezza;
- incremento della duttilità;
- controllo attivo.

L'intervento mediante strutture controllate dal danneggiamento si basa sulla modifica dell'organismo strutturale in due strutture poste in parallelo.

La struttura principale, corrispondente a quella esistente avrà comportamento elastico anche sotto il terremoto ultimo di progetto, mentre la struttura ausiliaria, con funzione di sistema dissipativo, ha il compito di fronteggiare le azioni sismiche.

La struttura ausiliaria determina un incremento di rigidezza ed una grande capacità di dissipazione di energia.

Il danneggiamento avviene soltanto nella struttura ausiliaria e gli elementi danneggiati possono essere sostituiti dopo il terremoto.

## APPLICAZIONI CON IL PANNELLO CAPPOTTO ECOSISMA NIDYON

#### **Strutture in Muratura**

Per una struttura in muratura ordinaria il Pannello Cappotto ECOSISMA (Pannello Cappotto Ecosisma Nidyon) Nidyon potrebbe essere inserito come placcaggio dei maschi murari per spessori di 5÷6 cm, con conseguente aumento delle caratteristiche meccaniche della muratura e una migliore risposta alla domanda sismica. Si tratterebbe di un intervento classico già presente in letteratura scientifica nel campo strutturale e contemplato dalla Normativa vigente (NTC2018 e Circolare n.7/2019).

Per spessori maggiori di 5÷6 cm il Pannello Cappotto Ecosisma Nidyon si potrebbe modellare come una paretina strutturale assimilabile ad un elemento shell (setto). L'idea sarebbe quella di racchiudere la struttura esistente in uno scatolare, che andrebbe ad assorbire sostanzialmente la domanda sismica di progetto, lasciando l'onere dei carichi gravitazionali sui maschi murari esistenti.

Per la muratura si può optare per un'analisi lineare dinamica, la quale analizza la domanda sismica, sia per le nuove costruzioni che per quelle esistenti, con la possibilità di optare per un comportamento non dissipativo o dissipativo (setti ≥ 15 cm), a seconda dei casi di progetto. Negli ultimi anni per gli edifici esistenti in muratura, si è adottata sovente un'analisi non lineare statica denominata anche "Pushover", preferita da molti strutturisti.

#### **Strutture in c.a.**

Per una struttura in c.a. si può modellare il Pannello Cappotto ECOSISMA Nidyon, come una paretina strutturale assimilabile ad un elemento shell (setto), con gli stessi concetti espressi per la muratura nel paragrafo precedente, lasciando l'onere dei carichi gravitazionali su travi e pilastri.

Valgono le considerazioni fatte per l'analisi della domanda sismica sulla muratura, in questo caso si opta sostanzialmente su un'analisi lineare dinamica.

Si può optare per un comportamento non dissipativo o dissipativo (setti ≥ 15 cm) a seconda dei casi di progetto.

L'analisi "Pushover" si può applicare anche per i fabbricati in c.a., ovviamente parametri e specifiche di progetto saranno diversi, trattandosi di una tipologia strutturale e di materiali diversi.

## FOCUS SUI METODI DI ANALISI STRUTTURALE

È bene sottolineare che i software utilizzano dei metodi e non delle tecnologie.

L'analisi strutturale delle costruzioni in zona sismica può essere eseguita adottando uno fra quattro metodi di analisi prescritti dalla Normativa Tecnica:

#### - ANALISI LINEARE

- ANALISI NON-LINEARE
- ANALISI DINAMICA
- ANALISI STATICA

Probabilmente nella scelta del metodo di analisi da adottare il più delle volte si segue l'indirizzo della procedura guidata del proprio software di calcolo strutturale.

In alcuni casi una tipologia di analisi può essere preferibile rispetto ad un'altra a seconda del tipo di struttura e dell'obiettivo dell'analisi, pertanto bisogna conoscere tutte le caratteristiche di ciascun metodo di analisi, in modo tale da scegliere quello più adatto alle proprie esigenze. Di seguito verranno esaminati i quattro metodi di analisi disponibili, per capirne le differenze.

#### **ANALISI STRUTTURALE IN PRESENZA DELL'AZIONE SISMICA**

La Normativa Tecnica **NTC2018** contiene **due capitoli distinti** per le costruzioni sottoposte ad azioni statiche (*capitolo 4*) e per la progettazione per azioni sismiche (*capitolo 7*).

Lo scopo dell'analisi delle costruzioni in zona sismica è determinare la **domanda** da confrontare con la **capacità** della struttura.

Per domanda si intende l'entità delle sollecitazioni, deformazioni e spostamenti degli elementi strutturali provocati dall'azione sismica, da confrontare con la capacità della struttura in termini di **resistenza, duttilità e spostamento**. Ma come si calcola la domanda?

A seguire le quattro differenti tipologie di analisi proposte dalla Normativa Tecnica per il calcolo della domanda in presenza dell'azione sismica.

#### **ANALISI LINEARE**

L'analisi lineare prevede l'utilizzo di **legami elastici-lineari** per i materiali. Il comportamento della struttura sarà **indefinitamente elastico**. Per modellare la capacità **dissipativa** della struttura si adotterà il fattore di comportamento (ex fattore di struttura). L'azione sismica viene modellata riferendosi allo spettro di progetto. In questo tipo di analisi, nel caso in cui le non-linearità geometriche non siano trascurabili, possono essere tenute in conto amplificando gli effetti dell'azione sismica adottando un opportuno fattore di amplificazione.

#### **ANALISI NON-LINEARE**

L'analisi non lineare tiene conto del legame costitutivo **non lineare dei materiali** e delle non linearità geometriche nel caso in cui queste ultime siano non trascurabili. In presenza di **non linearità geometriche** occorrerà eseguire un'analisi del secondo ordine, considerando l'equilibrio della struttura nella sua **configurazione deformata**. L'analisi non lineare può essere utilizzata per i seguenti scopi:

- come metodo per la valutazione della **capacità di edifici esistenti**;
- come metodo di **progetto** per le nuove costruzioni, in alternativa ai metodi lineari;
- per valutare i **rapporti di sovraresistenza αu/α<sup>1</sup>** riportati dalla Normativa Tecnica per il calcolo del fattore di comportamento.

#### **ANALISI DINAMICA**

In questo tipo di analisi l'equilibrio è trattato **dinamicamente**. Ne sono un esempio l'**analisi modale** che calcola i modi di vibrare di un sistema strutturale oppure metodi più raffinati quali i metodi di **integrazione numerica**, che risolvono istante per istante le equazioni del moto.

#### **ANALISI STATICA**

Nell'analisi statica l'equilibrio è trattato **staticamente**. Assegnato un sistema di carichi statici distribuiti o concentrati, si ricavano gli spostamenti e le sollecitazioni. Non è tenuto conto di alcun effetto dinamico provocato dalle forze d'inerzia.

#### **ANALISI STRUTTURALE: dalle tipologie di analisi ai metodi di analisi**

Le quattro tipologie di analisi viste sopra possono essere combinate fra loro in modo tale da ottenere 4 distinti **metodi di analisi**.

Sia l'analisi lineare che non lineare può essere condotta in condizioni **statiche** o **dinamiche** ottenendo i 4 seguenti metodi di analisi:

- **1**. Analisi lineare + analisi dinamica = analisi lineare dinamica;
- **2.** Analisi lineare + analisi statica = analisi lineare statica;
- **3.** Analisi non lineare + analisi dinamica = analisi non lineare dinamica;
- **4.** Analisi non lineare + analisi statica = analisi non lineare statica.

A seguire nel dettaglio si illustrano i quattro metodi di analisi. Alcune di queste analisi sopra citate sono ben note, a volte sono denominate con **nomi** leggermente **differenti**, fra parentesi al fianco di ogni titolo, i nomi alternativi utilizzati nella **pratica tecnica** per definire ciascun tipo di analisi.

**1.** ANALISI LINEARE DINAMICA (Analisi modale con spettro di risposta)

L'analisi lineare dinamica consiste nell'esecuzione dei seguenti punti:

- **determinazione dei modi propri di vibrare del sistema strutturale** mediante l'esecuzione dell'analisi modale;
- per ciascun modo di vibrare viene calcolato l'effetto dell'azione sismica utilizzando lo spettro di risposta di progetto;
- gli effetti dell'azione sismica calcolati per ciascun modo di vibrare del sistema, vengono combinati fra loro adottando una **regola di combinazione prescritta dalla Normativa Tecnica, ovvero la regola di combinazione quadratica completa**, abbreviata mediante la sigla **CQC**.

L'analisi dinamica lineare viene spesso definita come analisi modale con spettro di risposta. Per poter cogliere in maniera accurata e con ridotta approssimazione gli effetti dell'azione sismica sulla costruzione mediante l'esecuzione dell'analisi lineare dinamica, la Normativa Tecnica prescrive di considerare tutti i modi di vibrare con massa partecipante superiore al 5% e un numero di modi di vibrare la cui massa partecipante totale sia superiore all'85%.

**2.** ANALISI LINEARE STATICA (Metodo delle forze laterali)

L'analisi lineare statica consiste nell'applicazione di **forze orizzontali statiche** al sistema strutturale, equivalenti alle forze d'inerzia indotte dall'azione sismica. Per poter adottare l'analisi lineare statica la costruzione deve rispettare i **due** seguenti **requisiti**:

- il periodo T1 del primo modo di vibrare non deve superare il valore 2.5⋅TC o TD (TC è il periodo di inizio del tratto a velocità costante nello spettro di risposta, TD è il periodo di inizio del tratto a spostamento costante);
- la costruzione deve essere regolare in altezza.

L'analisi lineare statica consiste in pratica in un'**analisi lineare dinamica semplificata in cui si considera un solo modo di vibrare** di periodo T1. Il periodo T1 viene calcolato in maniera approssimata, evitando in tal modo di eseguire un'analisi modale. La distribuzione delle forze statiche in altezza viene assunta affine agli spostamenti del primo modo di vibrare, ovvero con intensità crescente al crescere della quota dell'impalcato. Il periodo T1 viene utilizzato per calcolare l'azione sismica, adottando lo spettro di risposta di progetto. Non si effettua alcuna combinazione degli effetti in quanto si considera un solo modo di vibrare.

Tale analisi è anche definita come "metodo delle forze laterali" e si può usare per comportamento strutturale sia dissipativo che non dissipativo. Ma come si calcola il periodo di vibrazione T1 senza eseguire un'analisi modale? La Normativa propone un metodo approssimato che si basa sul calcolo dello **spostamento laterale elastico** del punto più alto dell'edificio secondo la seguente formula:

**T1 = 2 √d**

- d = spostamento laterale elastico del punto più alto dell'edificio, espresso in metri, ottenuto dalla combinazione di carichi G1k + G2k + ψ2⋅Qk i cui carichi però saranno applicati in **direzione orizzontale**, invece che verticale.

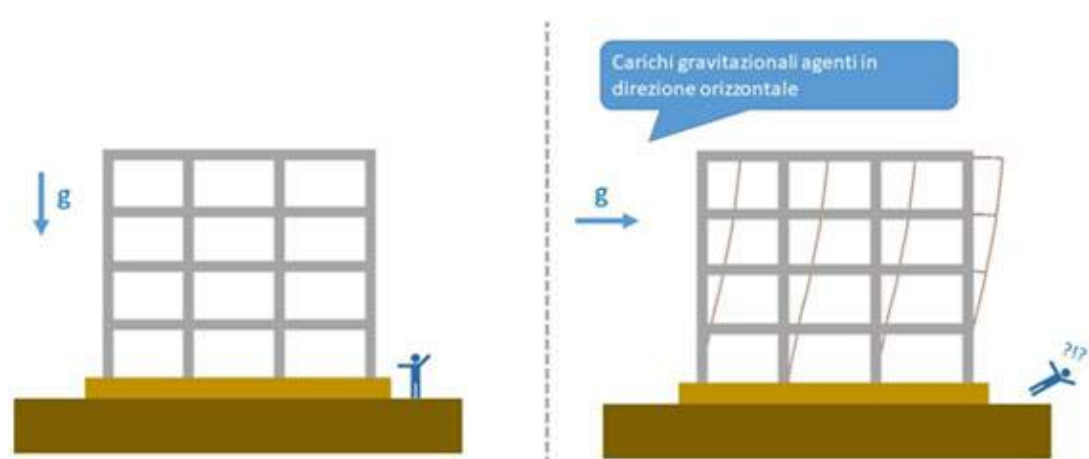

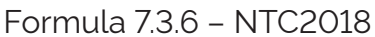

**15** 

**16** 

Applicazione dei carichi gravitazionali in direzione orizzontale per valutare lo spostamento laterale elastico della sommità della struttura.

Il calcolo del periodo T1, anche se semplificato, richiede comunque la creazione di un modello di calcolo e l'esecuzione di un'analisi statica. La **Circolare 2019** ripropone la vecchia formula semplificata contenuta nelle precedenti NTC2008 che correla il periodo di vibrazione con la **sola altezza e tipologia** della costruzione e non richiede pertanto la creazione di un modello di calcolo, di seguito la formula semplificata:

#### $T1 = C1 H^{(3/4)}$

- H = altezza della costruzione dal piano di fondazione, espressa in metri;

- C1 = 0.085 per costruzioni a telaio in acciaio o legno, 0.075 per costruzioni a telaio in calcestruzzo armato, 0.050 per costruzioni in muratura o di qualsiasi altra tipologia.

Formula C.7.3.2 – Circolare 2019

#### **3. ANALISI NON LINEARE DINAMICA (Integrazione al passo)**

L'analisi non lineare dinamica consiste nell'integrazione delle **equazioni del moto** per il calcolo della risposta sismica di una costruzione sottoposta ad una data storia temporale del **moto del terreno**, ovvero ad un **accelerogramma**, utilizzando un modello non lineare della struttura. La Normativa Tecnica prescrive che i risultati dell'analisi non lineare dinamica vengano confrontati con **i risultati di un'analisi modale con spettro di risposta** al fine di controllare le differenze in termini di tagliante sismico alla base della costruzione. Per eseguire questa tipologia di analisi bisognerà utilizzare dei **modelli non lineari** in grado di riprodurre il comportamento **postelastico** degli elementi strutturali al fine di rappresentare correttamente la capacità dissipativa per **isteresi**.

#### **4. ANALISI NON LINEARE STATICA (Pushover)**

L'analisi non lineare statica, anche nota come **analisi pushover**, ha lo scopo di ottenere la curva di capacità della costruzione. La **curva di capacità** è espressa dalla relazione **Fb – dc**, in cui **Fb** è il tagliante totale alla base e **dc** è lo spostamento di un punto di controllo, generalmente rappresentato dal baricentro di massa dell'ultimo impalcato della costruzione, trascurando la presenza di eventuali vani tecnici scale.

Per ottenere la curva di capacità al modello di calcolo dell'edificio vengono applicati i carichi gravitazionali ed una distribuzione di **forze orizzontali** in corrispondenza degli impalcati, secondo un'assegnata direzione. **Tali forze vengono scalate ad ogni step di calcolo dell'analisi non lineare statica**, in modo tale da far **crescere monotonamente** lo spostamento **dc** del punto di controllo, fino ad arrivare al collasso locale o globale della struttura.

**L'analisi non lineare statica va eseguita almeno due volte** applicando due diverse distribuzioni delle forze d'inerzia orizzontali ricadenti l'una nelle distribuzioni **principali (Gruppo 1)**, l'altra nelle distribuzioni **secondarie (Gruppo 2)** definite dalla Normativa Tecnica.

Volendo sintetizzare, le distribuzioni di carico utilizzate più di frequente nella pratica tecnica sono le seguenti:

• dal **Gruppo 1**: una distribuzione di forze affine a quella che si ottiene dall'analisi modale con spettro di risposta (pertanto dovrà essere eseguita anche questo tipo di analisi);

• dal **Gruppo 2**: una distribuzione **uniforme** di forze d'inerzia, lungo l'altezza della costruzione.

Per ulteriori dettagli sulle distribuzioni di carichi da utilizzare, è consigliabile consultare la Normativa Tecnica e le precisazioni della Circolare, per tutte le prescrizioni del caso.

Per ottenere la **curva di capacità** al sistema strutturale è possibile associare un sistema equivalente ad un solo grado di libertà, ovvero un oscillatore semplice a comportamento elasto-plastico. Una volta ottenuta la curva di capacità, occorre **bilinearizzare** tale curva al fine di ottenere una curva elastica-perfettamente plastica, adottando il principio di **equivalenza energetica**, imponendo l'uguaglianza fra le aree sottese dalla curva di capacità e dalla curva bilineare.

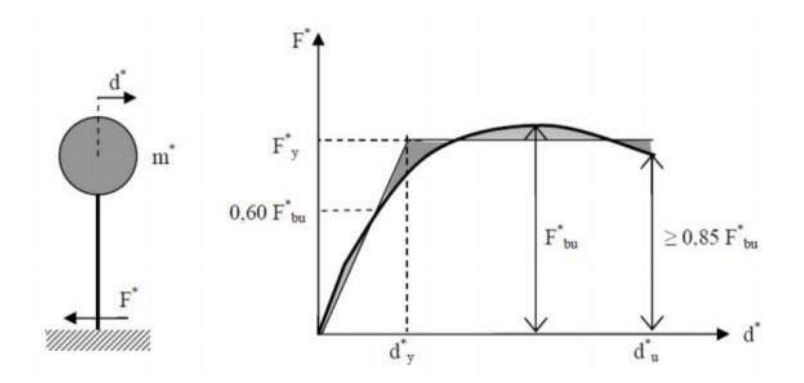

Oscillatore semplice equivalente associato alla costruzione e curva di capacità bilinearizzata

Per la valutazione del punto di prestazione della struttura la Circolare 2019 propone due metodi alternativi:

- **Metodo A**: basato sull'individuazione della domanda anelastica mediante il principio di uguali spostamenti o uguale energia;
- Metodo B: basato sulla costruzione dello spettro di capacità.

I metodi di analisi proposti dalla Normativa Tecnica si ottengono combinando fra loro quattro distinte tipologie di analisi, il progettista strutturale sceglierà **quale metodo** di analisi adottare a seconda delle **finalità** del calcolo strutturale da eseguire e del t**ipo di costruzione** da analizzare.

### CONCLUSIONI

#### **ANALISI LINEARE DINAMICA**

È senz'altro la tipologia di analisi **più utilizzata** per il **calcolo di nuove costruzioni o di costruzioni esistenti**. La quasi totalità dei software di calcolo professionali è dotata di un algoritmo per l'esecuzione di questo metodo di analisi.

#### **ANALISI LINEARE STATICA**

Era molto più utilizzata in passato, quando le capacità di calcolo dei computer erano ridotte, dal momento che quest'analisi richiede la risoluzione di un solo schema statico a cui vengono applicate le forze inerziali dell'azione sismica. Se disponi di un software di calcolo strutturale, tanto vale eseguire un'analisi lineare dinamica, aggirando in tal modo le limitazioni imposte sul periodo di vibrazione e sulla regolarità in altezza per garantire la validità di tale analisi.

#### **ANALISI NON LINEARE DINAMICA**

È sconsigliabile eseguire quest'analisi per la pratica professionale. Si tratta di un'analisi complessa, dal grande onere computazionale, che richiede la corretta definizione dei legami non lineari e l'input di storie temporali del moto del suolo. In aggiunta richiede l'esecuzione dell'analisi modale con spettro di risposta per **validare** i risultati ottenuti. Questo tipo di analisi è preferibile che venga eseguita da centri di ricerca per scopi di ricerca scientifica.

#### **ANALISI NON LINEARE STATICA**

È l'analisi da preferire per il calcolo di **costruzioni esistenti** in muratura portante. Esistono software di calcolo specifici che implementano questo tipo di analisi al fine di valutare la vulnerabilità sismica di una costruzione esistente.

#### FASI OPERATIVE - CASO TELAIO IN C.A. CON TRAVI RIBASSATE

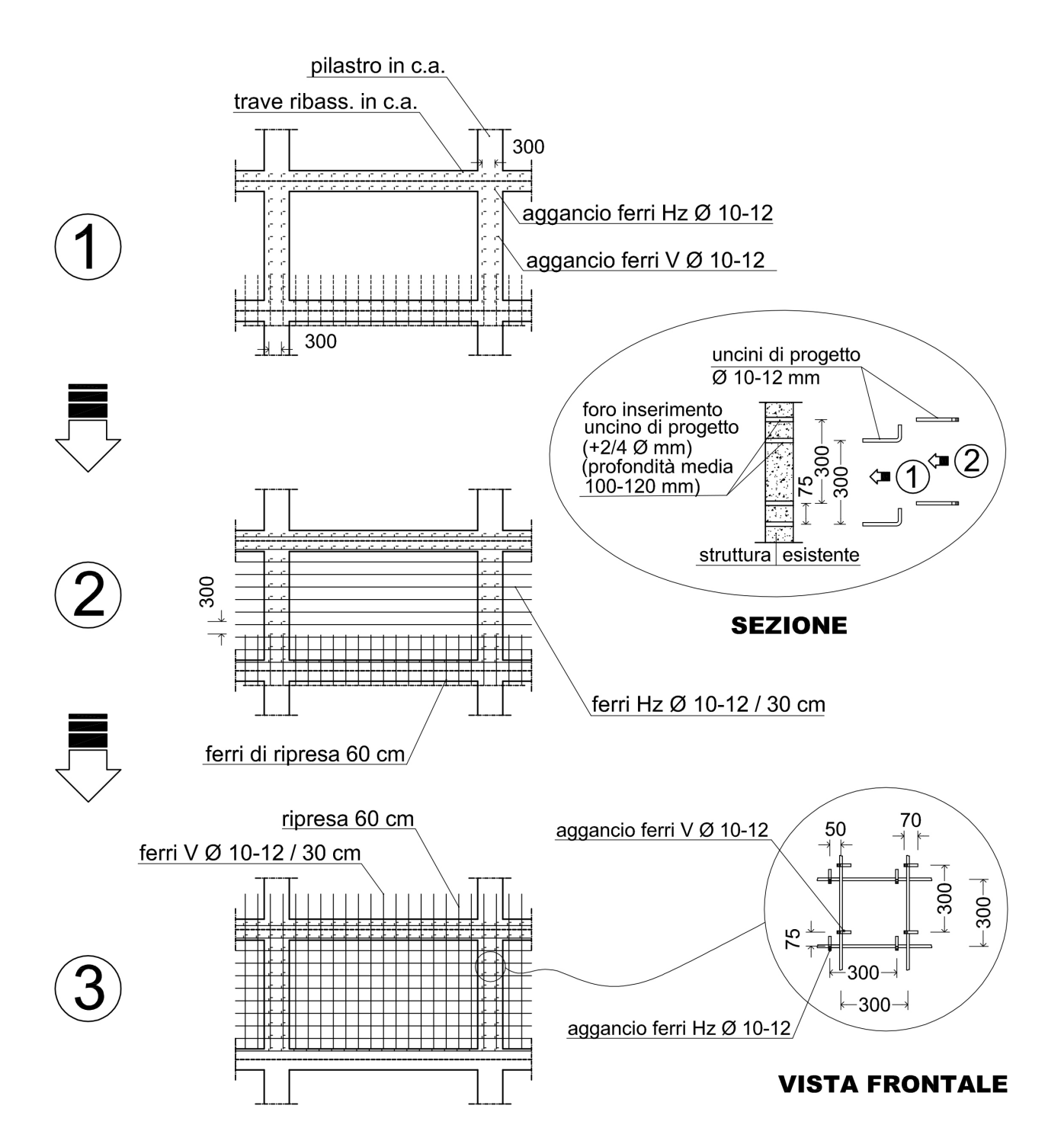

### **FASI OPERATIVE - CASO MURATURA ORDINARIA**

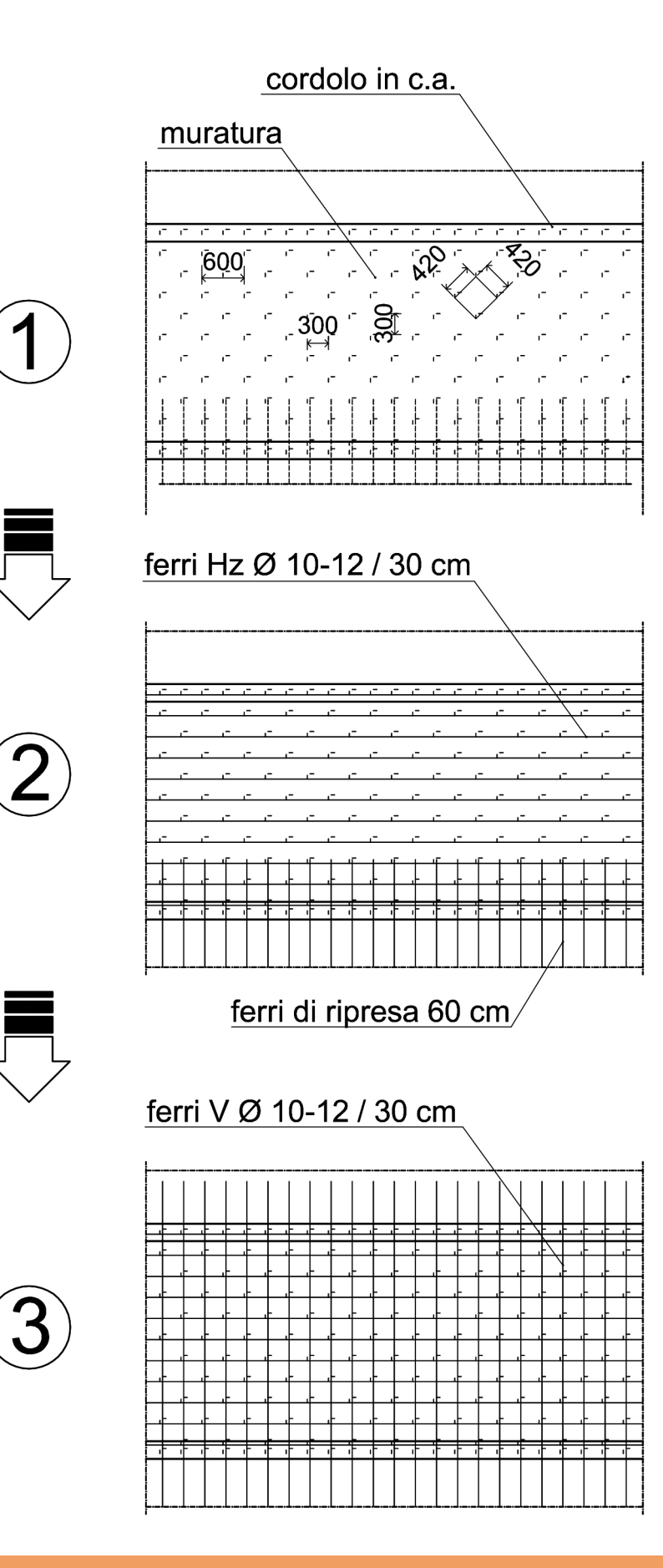

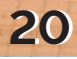

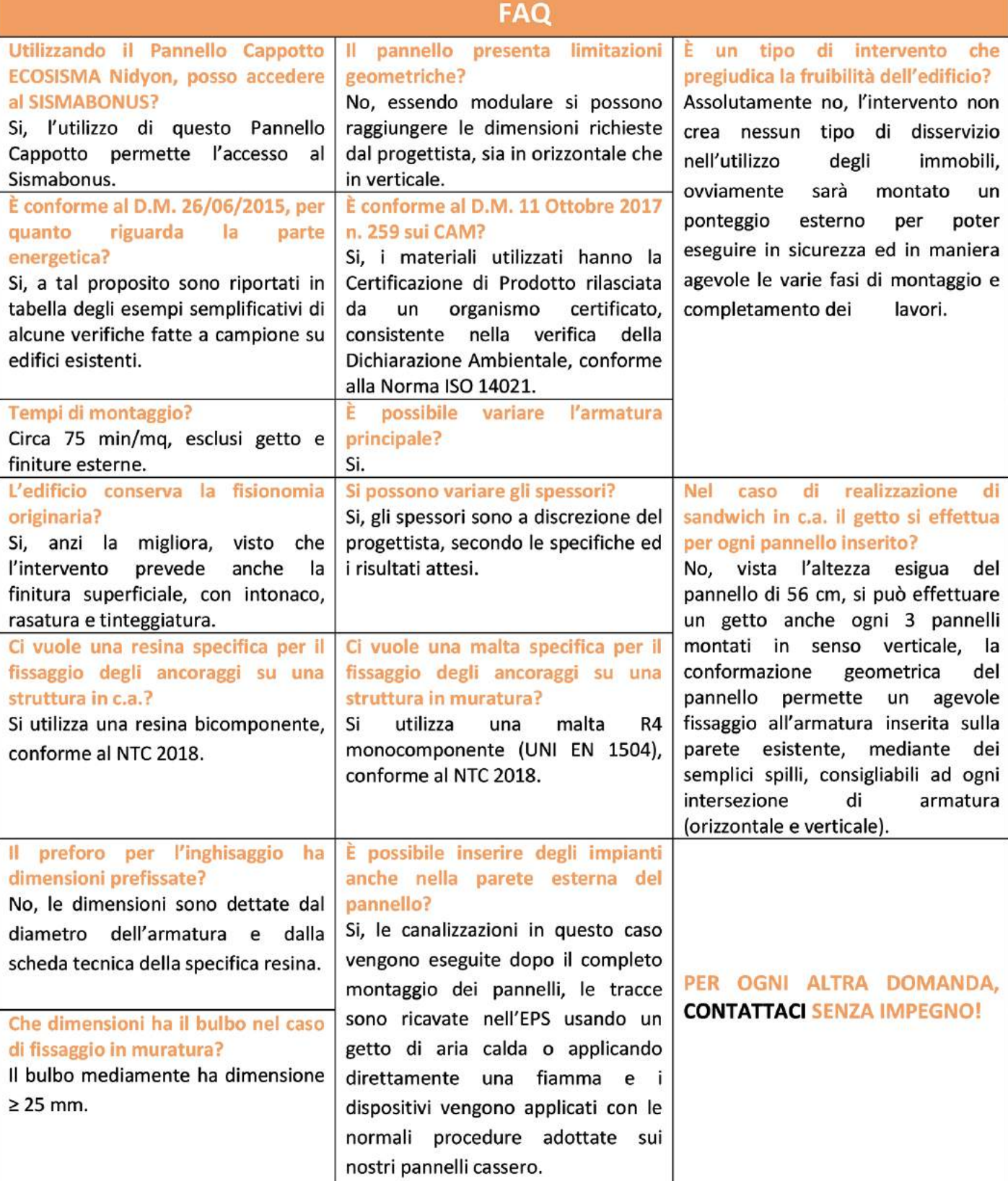

Π

## **NOTE**

**2222**

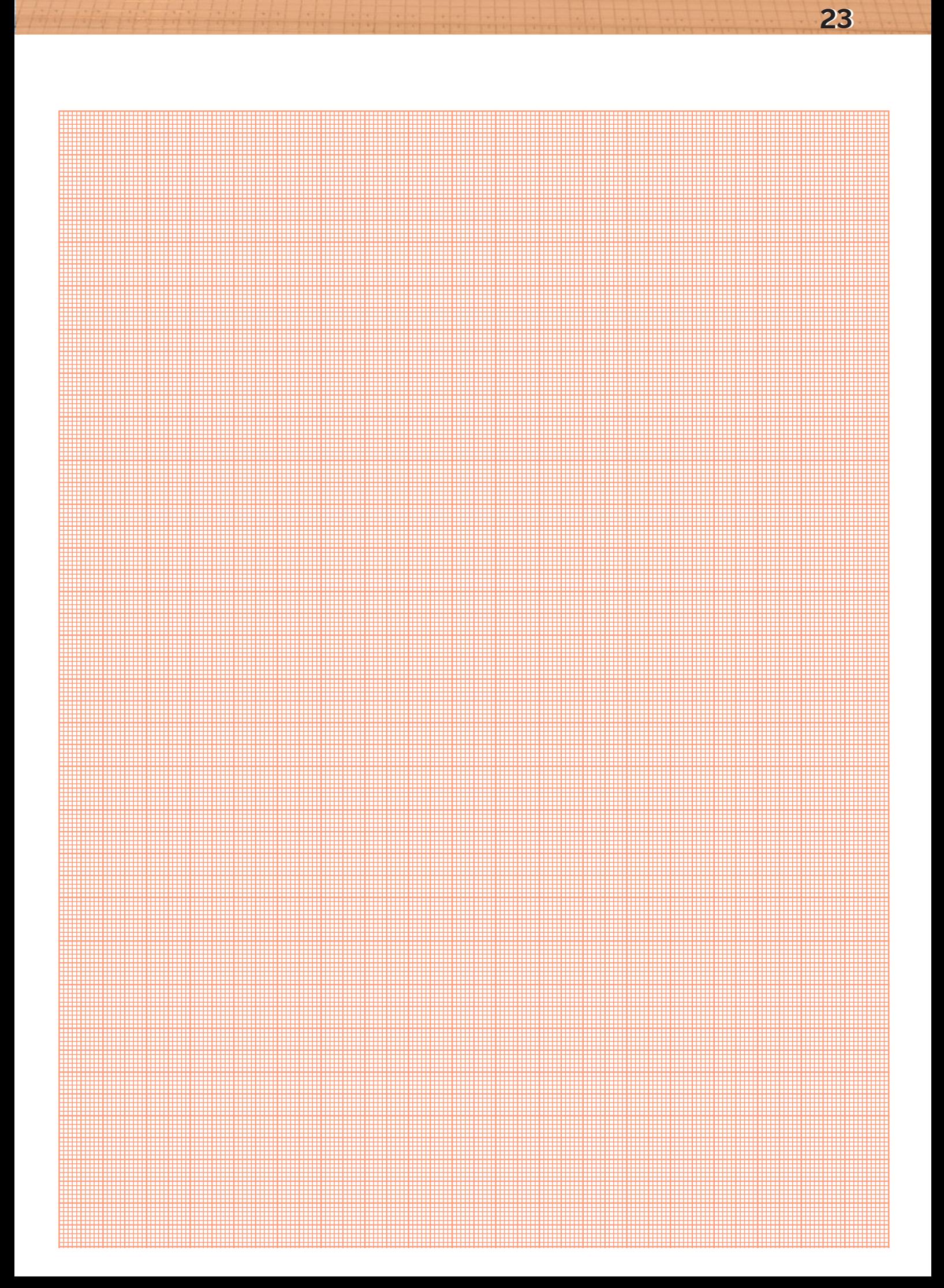

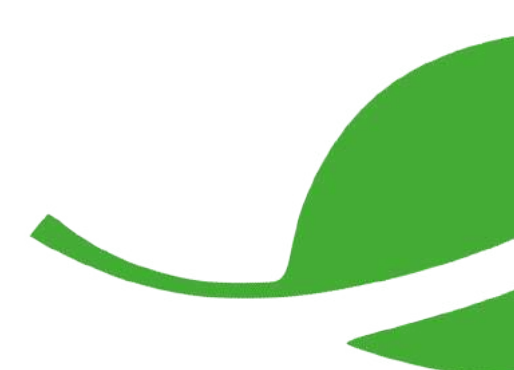

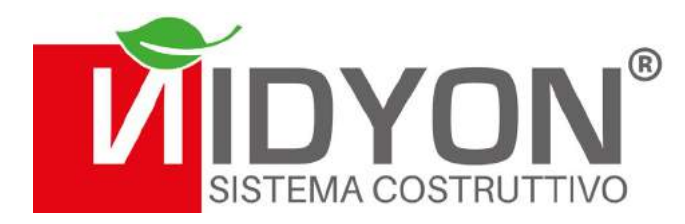

**SEDE LEGALE:**  Via Cesare Cantù, 47 - 47891 Dogana, Rep. di San Marino

**SEDE PRODUTTIVA:** Via dei Cerri, 28 - 47899 Serravalle, Rep. di San Marino

(+378) 0549 901005 C.O.E. SM26464

**www.nidyon.com commerciale@nidyon.com**

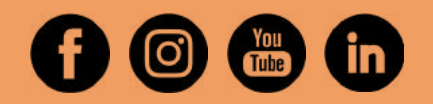